# IFS 2010 Stage 3 datafile: Definitions of derived variables

*Note that some of the derived variables were written in the data analysis software used to produce the SPSS file, while others were created at a later stage in SPSS. Definitions have been provided in each case, but they are only written in the form of SPSS syntax if they were created in SPSS.* 

**Q4ALL Q4. Has your baby EVER been given any kind of milk other than breast milk, such as infant formula or cow's milk (even if this was only once)? (Q3/Q4 COMBINED)** 

1: Yes Q3=2 or 3 or Q4=1<br>2: No Q4=2  $Q4=2$ 

# **Q5ALL Q5. Has your baby EVER been given breast milk (via syringe, bottle or cup etc) or have you put your baby to the breast, even if this was only once? (Q3/Q5 COMBINED)**

*NB This was used as the definition of 'breastfed initially' for tables based on Stage 3 for Chapter 5 onwards of the IFS 2010 report.* 

1: Yes Q3=1 or 3 or Q5=1  $2 \cdot$  No  $Q5=2$ 

**Q29All. Has your baby EVER had anything else to drink apart from milk, such as water, fruit juice, squash or herbal drink? (Q28/Q29 COMBINED)** 

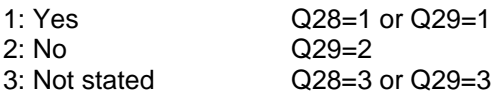

# **Q35Q36. Age introduced to solid food (Q35/Q36 COMBINED)**

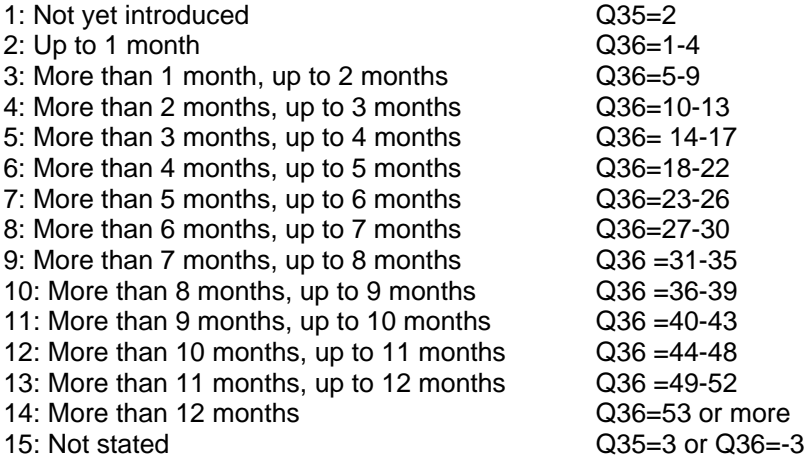

# **Q53A Which ingredients do you avoid any why: Sugar**

#### up to

# **Q53AB Which ingredients do you avoid any why: Not stated**

At Q53, respondents were asked which ingredients they avoided giving their baby and the reason/s for avoiding it. Respondents could mention more than one ingredient (up to a maximum of 13 ingredients) and more than one reason for avoiding it in relation to each ingredient. The data were coded in such a way as to be able to identify what reason/s were given in relation to each ingredient.

Q53A up to Q53AB are summary variables showing any mention of a particular ingredient. They are derived from the original coded variables (Q53\_1A up to Q53\_13AB). So for 'sugar', Q53A shows any mention of sugar at Q53\_1A or Q53\_2A and so on up to Q53\_13A – in each case code 1 means sugar was mentioned.

# **Q53BA Reasons for avoiding certain ingredients: Not beneficial**

up to

#### **Q53BAN Reasons for avoiding certain ingredients: Not stated**

Q53BA up to Q53BAN are summary variables showing any mention of a reason for avoiding an ingredient. They are also derived from original coded variables (Q53B 1A up to Q53B 13AN). So for 'Not beneficial', Q53BA shows any mention of an ingredient being 'Not beneficial' at Q53B\_1A or Q53B\_2A and so on up to Q53B\_13A – in each case code 1 means Not beneficial was mentioned.

# **Q53BCOM\_1A Reasons for avoiding:Sugar: Not beneficial**  up to

# **Q53BCOM\_26AN Reasons for avoiding:Other general types of foods: Not stated**

These derived variables identify both the ingredient and the reason for avoiding it. They are derived by combining data showing which ingredient is being referred to (from Q53\_1A up to Q53\_13AB) and what reason was given for it (Q53B\_1A up to Q53B\_13AN).

# **Prevalence syntax –to derive prevalence and duration of breastfeeding**

The syntax below should be used to derive the 12 prevalence variables (prev\_1d to prev\_9m) to be appended to the Stage 3 SPSS. The syntax for the 2010 survey was based on what was used in the 2005 survey.

Once the syntax has been run the variables will give prevalence of breastfeeding when babies were at the following ages:

- 1 day /birth (prev\_1d)
- $\bullet$  1 week (prev\_1w) • 2 weeks (prev\_2w)

• 6 weeks (prev\_6w)

- 2 days (prev\_2d)
- 3 days (prev\_3d)
- $\bullet$  4 days (prev\_4d)
- 5 days (prev\_5d)
- 6 days (prev\_6d)
- 4 months (prev\_4m) 6 months (prev\_6m)
- 9 months (prev\_9m)

There are notes below on what the various parts of the syntax are doing and also how it works in terms of prioritise which data should be used for respondents.

#### **Prevalence syntax**

\*Prevalence is based on the time when mother LAST breastfed the baby. This information was asked at all 3 stages, so it is possible to obtain 3 prevalence measures for

\*each respondent based on the answers to Q9 (S1), Q6 (S2), and Q6 (S3).

\*Since there will inevitably be a degree of inconsistency between responses across stages we adopt the principle that the FIRST prevalence measure always takes priority

\*i.e. S1 takes priority over S2 takes priority over S3. This is logical on the basis of the accuracy of respondents recall (i.e. if a mother has given up in the first week or so, their s1 answers are likely to be more accurate than their S3 answer).

\*Prevalence is computed only for mothers who answered ALL 3 stages. In order to do this, we ran the syntax for Stage 1 and Stage 2 in the respective datafiles, then merged in the derived variables to the Stage 3 file.

#### **\*Stage 1: Compute prevalence at S1 based on Q9. Run in S1 file.**

recode Q9 (1=1)(2=2)(3=3)(4=4)(5=5)(6=6)(7=7)(8 thru 13=8)(14 thru 20=9)(21 thru 27=10)(28 thru 34=11)(35 thru 41=12) (42 thru 48=13)(49 thru 55=14)(56 thru 62=15)(63 thru 69=16)(70 thru 120=17)(121 thru 151=18)(152 thru 181=19) (182 thru 211=20)(212 thru 242=21)(243 thru 272=22)(273 thru 996=23)(-3=999) into S1prev. if (BFEDSUM=2) S1prev=998.

variable labels S1prev "Breastfeeding status at Stage 1 (last breastfed)". value labels S1prev 1"1 day" 2"2 days" 3"3 days" 4"4 days"

5"5 days" 6"6 days" 7"7days" 8"More than 1 week, less than 2 weeks" 9"2 weeks, less than 3 weeks" 10"3 weeks, less than 4 weeks" 11"4 weeks, less than 5 weeks" 12"5 weeks, less than 6 weeks" 13"6 weeks, less than 7 weeks" 14"7 weeks, less than 8 weeks" 15"8 weeks, less than 9 weeks" 16"9 weeks, less than 10 weeks" 17"10 weeks, less than 4 months" 18"4 months, less than 5 months" 19"5 months, less than 6 months" 20"6 months, less than 7 months" 21"7 months, less than 8 months" 22"8 months, less than 9 months" 23"9 months or more" 998"Never breastfed" 999"Feeding status not known". execute.

# **\*Stage 2: Compute prevalence for S2 based on Q6. Run in S2 file**

recode Q6 (1=1)(2=2)(3=3)(4=4)(5=5)(6=6)(7=7)(8 thru 13=8)(14 thru 20=9)(21 thru 27=10)(28 thru 34=11)(35 thru 41=12) (42 thru 48=13)(49 thru 55=14)(56 thru 62=15)(63 thru 69=16)(70 thru 120=17)(121 thru 151=18)(152 thru 181=19) (182 thru 211=20)(212 thru 242=21)(243 thru 272=22)(273 thru 996=23)(-3=999) into S2prev. if Q5ALL=2 S2prev=998.

variable labels S2prev "Breastfeeding status at Stage 2 (last breastfed)". value labels S2prev 1"1 day" 2"2 days" 3"3 days" 4"4 days" 5"5 days" 6"6 days" 7"7days" 8"More than 1 week, less than 2 weeks" 9"2 weeks, less than 3 weeks" 10"3 weeks, less than 4 weeks" 11"4 weeks, less than 5 weeks" 12"5 weeks, less than 6 weeks" 13"6 weeks, less than 7 weeks" 14"7 weeks, less than 8 weeks" 15"8 weeks, less than 9 weeks" 16"9 weeks, less than 10 weeks" 17"10 weeks, less than 4 months" 18"4 months, less than 5 months" 19"5 months, less than 6 months" 20"6 months, less than 7 months"

21"7 months, less than 8 months" 22"8 months, less than 9 months" 23"9 months or more" 998"Never breastfed" 999"Feeding status not known". execute.

#### **\*Stage 3: Compute prevalence for S3 based on Q6. Run in S3 file**

recode Q6 (1=16)(2=17)(3=18)(4=19)(5=20)(6=21)(7=22)(8=23)(9=999) into S3prev. if Q5ALL=2 S3prev=998. variable labels S3prev "Breastfeeding status at Stage 3 (last breastfed)". value labels S3prev 1"1 day" 2"2 days" 3"3 days" 4"4 days" 5"5 days" 6"6 days" 7"7days" 8"More than 1 week, less than 2 weeks" 9"2 weeks, less than 3 weeks" 10"3 weeks, less than 4 weeks" 11"4 weeks, less than 5 weeks" 12"5 weeks, less than 6 weeks" 13"6 weeks, less than 7 weeks" 14"7 weeks, less than 8 weeks" 15"8 weeks, less than 9 weeks" 16"9 weeks, less than 10 weeks" 17"10 weeks, less than 4 months" 18"4 months, less than 5 months" 19"5 months, less than 6 months" 20"6 months, less than 7 months" 21"7 months, less than 8 months" 22"8 months, less than 9 months" 23"9 months or more" 998"Never breastfed" 999"Feeding status not known".

execute.

\*Stage 4: Apply prioritisation to create overall prevalence measure.

*S1prev and S2prev were transferred into the S3 file, in order to create overall prevalence.* 

if (S1prev >=1) prevail=S1prev.

if (sysmis(prevail) and S2prev >=1) prevail=S2prev.

if (sysmis(prevail) and S3prev >=1) prevail=S3prev.

if sysmis(prevail) prevail=997.

variable labels prevail "Breastfeeding status all stages (last breastfed)". value labels prevail 1"1 day" 2"2 days" 3"3 days" 4"4 days" 5"5 days" 6"6 days" 7"7days" 8"More than 1 week, less than 2 weeks" 9"2 weeks, less than 3 weeks" 10"3 weeks, less than 4 weeks" 11"4 weeks, less than 5 weeks" 12"5 weeks, less than 6 weeks" 13"6 weeks, less than 7 weeks" 14"7 weeks, less than 8 weeks" 15"8 weeks, less than 9 weeks" 16"9 weeks, less than 10 weeks" 17"10 weeks, less than 4 months" 18"4 months, less than 5 months" 19"5 months, less than 6 months" 20"6 months, less than 7 months" 21"7 months, less than 8 months" 22"8 months, less than 9 months" 23"9 months or more" 998"Never breastfed" 997"Still breastfeeding at S3" 999"Feeding status not known". execute.

#### **\*Stage 5: Create individual variable for each time point.**

\*Note that prevalence at day 1 should be the same as incidence. \*Incidence (BFEDSUM) used as a filter, just to be sure the two measures are 100% consistent.

if (BFEDSUM=1) prev\_1d=1. variable labels prev\_1d "Prevalence of breastfeeding : Day 1 (Birth)". value labels prev\_1d 0"No Breastfeeding at Day 1 (Birth)" 1"Breastfeeding at Day 1(Birth)".

if (BFEDSUM=1) and (prevail>1) and (prevail<998) prev\_2d=1. variable labels prev\_2d "Prevalence of breastfeeding : Day 2". value labels prev\_2d 0"no Breastfeeding at Day 2" 1"Breastfeeding at Day 2".

if (BFEDSUM=1) and (prevail>2) and (prevail<998) prev\_3d=1. variable labels prev\_3d "Prevalence of breastfeeding : Day 3". value labels prev\_3d 0" No Breastfeeding at Day 3" 1"Breastfeeding at Day 3".

if (BFEDSUM=1) and (prevail>3) and (prevail<998) prev\_4d=1. variable labels prev\_4d "Prevalence of breastfeeding : Day 4". value labels prev\_4d 0" No Breastfeeding at Day 4" 1"Breastfeeding at Day 4".

if (BFEDSUM=1) and (prevail>4) and (prevail<998) prev\_5d=1. variable labels prev\_5d "Prevalence of breastfeeding : Day 5". value labels prev\_5d 0" No Breastfeeding at Day 5" 1"Breastfeeding at Day 5".

if (BFEDSUM=1) and (prevail>5) and (prevail<998) prev\_6d=1. variable labels prev\_6d "Prevalence of breastfeeding : Day 6". value labels prev\_6d 0" No Breastfeeding at Day 6" 1"Breastfeeding at Day 6".

if (BFEDSUM=1) and (prevail>6) and (prevail<998) prev\_1w=1. variable labels prev\_1w "Prevalence of breastfeeding : Week 1". value labels prev\_1w 0" No Breastfeeding at Week 1" 1"Breastfeeding at Week 1".

if (BFEDSUM=1) and (prevail>8) and (prevail<998) prev\_2w=1. variable labels prev\_2w "Prevalence of breastfeeding : Week 2". value labels prev\_2w 0" No Breastfeeding at Week 2" 1"Breastfeeding at Week 2".

if (BFEDSUM=1) and (prevail>12) and (prevail<998) prev\_6w=1. variable labels prev\_6w "Prevalence of breastfeeding : Week 6". value labels prev\_6w 0" No Breastfeeding at Week 6" 1"Breastfeeding at Week 6".

if (BFEDSUM=1) and (prevail>17) and (prevail<998) prev\_4m=1. variable labels prev\_4m "Prevalence of breastfeeding : Month 4". value labels prev\_4m 0" No Breastfeeding at Month 4" 1"Breastfeeding at Month 4".

if (BFEDSUM=1) and (prevail>19) and (prevail<998) prev\_6m=1. variable labels prev\_6m "Prevalence of breastfeeding : Month 6". value labels prev\_6m 0" No Breastfeeding at Month 6" 1"Breastfeeding at Month 6".

# **\*NB. this last one when run, needs to exclude any babies who have not reached 9 months.**  *See later variable agef\_9m*

if (BFEDSUM=1) and (prevail>22) and (prevail<998) prev\_9m=1. variable labels prev\_9m "Prevalence of breastfeeding : Month 9". value labels prev\_9m 0" No Breastfeeding at Month 9" 1"Breastfeeding at Month 9". Execute.

# **Other liquids exclusivity variables**

*A number of derived variables were created in order to create 'Liquid exclusivity' variables, which fed into the 'Combined exclusivity variables'. They were also used to create the 'Age introduced liquid' derived variables (see later). As with breastfeeding prevalence, syntax was run in each individual stage and then the derived variables from S1 and S2 were merged into S3, since exclusivity and age of introduction of liquids were based on mothers completing all three stages.* 

*Similar measures for formula and food were derived. The syntax for the 2010 survey was based on what was used in the 2005 survey.* 

# **\*Age first introduced other drinks.**

\*The key questions are Stage 1 Q34, Stage 2 Q31\_WEEKS and Stage 3 Q30. Since they are all a different time period (days, weeks, banded) they will need to be standardised first.

\*Day 1 needs to be identified separately since if anything (milk, water) is introduced on day 1 we are counting them as no exclusivity.

\*Key time points.

\*Birth/day 1

\*1 week

\*2 weeks

\*3 weeks

\*4 weeks

\*6 weeks

\*8 weeks

\*4 months (17 weeks)

\*5 months (22 weeks)

\*6 months (26 weeks)

\*9 months (39 weeks)

# **\*first step is to recode S1 data to weeks and months (ultimately needs to match the S3 bands).**

\*check maximum value & for outliers.

\*because exclusivity is lost at the time points, the boundary days (7, 14, 21, etc.) should be counted in the lower band.

\*i.e. 14 days should be coded into 2 weeks, not 3 weeks, 21 days should be coded into 3 weeks not 4 weeks, and label the bands

\*'Up to 1 week, Over 1 week, to 2 weeks, Over 2 weeks, to 3 weeks, etc.

recode Q34(0 thru 1 =998)(2 thru 7=1)(8 thru 14=2)(15 thru 21=3)(22 thru 28=4)(29 thru 35=5)(36 thru 42=6)(43 thru 49=7)(50 thru 56=8)

(57 thru 63=9)(64 thru 70=10)(71 thru 77=11)(78 thru 84=12)(85 thru 91=13)(92 thru 98=14)(99 thru 105=15)(106 thru 112=16)(113 thru 119=17)(120 thru 147=18)(-3=999) into S1liquid.

variable labels S1liquid 'Age first introduced other liquid (from S1) in weeks'. value labels S1liquid

1'Up to 1 week' 2'More than 1 week, up to 2 weeks' 3'More than 2 weeks, up to 3 weeks' 4'More than 3 weeks, up to 4 weeks' 5'More than 4 weeks, up to 5 weeks' 6'More than 5 weeks, up to 6 weeks' 7'More than 6 weeks, up to 7 weeks' 8'More than 7 weeks, up to 8 weeks' 9'More than 8 weeks, up to 9 weeks' 10'More than 9 weeks, up to 10 weeks' 11'More than 10 weeks, up to 11 weeks' 12'More than 11 weeks, up to 12 weeks' 13'More than 12 weeks, up to 13 weeks' 14'More than 13 weeks, up to 14 weeks' 15'More than 14 weeks, up to 15 weeks' 16'More than 15 weeks, up to 16 weeks' 17'More than 16 weeks, up to 17 weeks' 18'More than 4 months, up to 5 months' 19'More than 5 months, up to 6 months' 20'More than 6 months, up to 7 months' 21'More than 7 months, up to 8 months' 22'More than 8 months, up to 9 months' 23'More than 9 months or more' 998'Introduced on day 1 (exclude from exclusivity)' 999'Not stated'. execute.

# **\*next step is to recode S2 data to match S1.**

\*S2 data is collected in whole weeks, so there is going to be a great degree of rounding at the borders, but we have to live with this.

recode Q31\_WEEKS (1=1)(2=2)(3=3)(4=4)(5=5)(6=6)(7=7)(8=8)(9=9)(10=10)(11=11)(12=12)(13=13)(14=14)(15=15)(16=16)(17=17) (18 thru 22=18)(23 thru 26=19)(27 thru 30=20) (31 thru 35=21)(36 thru 39=22)(40 thru 99=23)(-3=999)(0=999) into S2liquid.

variable labels S2liquid 'Age first introduced other liquid (from S2) in weeks'. value labels S2liquid 1'Up to 1 week' 2'More than 1 week, up to 2 weeks' 3'More than 2 weeks, up to 3 weeks' 4'More than 3 weeks, up to 4 weeks' 5'More than 4 weeks, up to 5 weeks' 6'More than 5 weeks, up to 6 weeks' 7'More than 6 weeks, up to 7 weeks' 8'More than 7 weeks, up to 8 weeks' 9'More than 8 weeks, up to 9 weeks' 10'More than 9 weeks, up to 10 weeks' 11'More than 10 weeks, up to 11 weeks' 12'More than 11 weeks, up to 12 weeks' 13'More than 12 weeks, up to 13 weeks'

14'More than 13 weeks, up to 14 weeks' 15'More than 14 weeks, up to 15 weeks' 16'More than 15 weeks, up to 16 weeks' 17'More than 16 weeks, up to 17 weeks' 18'More than 4 months, up to 5 months' 19'More than 5 months, up to 6 months' 20'More than 6 months, up to 7 months' 21'More than 7 months, up to 8 months' 22'More than 8 months, up to 9 months' 23'More than 9 months or more' 998'Introduced on day 1 (exclude from exclusivity)' 999'Not stated'. execute.

#### **\*Create S3 derived variable**

\*the question at S3 was banded, so have to go with this. This should be fine for most cases because we are only using this question for those who had not introduced liquid at S1 or S2, so most should be 6 months+.

\*[NB. a frequency variable on this may look a bit strange because everything at S3 coded as up to 10 weeks, will have been coded and labelled as '9-10 weeks', and everything for 10 weeks-4 months will have been coded 16-17 weeks. But this is just an intermediary variable, so it is OK.]

recode Q30 (1=10)(2=17)(3=18)(4=19)(5=20)(6=21)(7=22)(8=23)(9=999) into s3liquid.

variable labels S3liquid 'Age first introduced other liquid (from S3) in weeks'. value labels S3liquid 1'Up to 1 week' 2'More than 1 week, up to 2 weeks' 3'More than 2 weeks, up to 3 weeks' 4'More than 3 weeks, up to 4 weeks' 5'More than 4 weeks, up to 5 weeks' 6'More than 5 weeks, up to 6 weeks' 7'More than 6 weeks, up to 7 weeks' 8'More than 7 weeks, up to 8 weeks' 9'More than 8 weeks, up to 9 weeks' 10'More than 9 weeks, up to 10 weeks' 11'More than 10 weeks, up to 11 weeks' 12'More than 11 weeks, up to 12 weeks' 13'More than 12 weeks, up to 13 weeks' 14'More than 13 weeks, up to 14 weeks' 15'More than 14 weeks, up to 15 weeks' 16'More than 15 weeks, up to 16 weeks' 17'More than 16 weeks, up to 17 weeks' 18'More than 4 months, up to 5 months' 19'More than 5 months, up to 6 months' 20'More than 6 months, up to 7 months' 21'More than 7 months, up to 8 months' 22'More than 8 months, up to 9 months' 23'More than 9 months or more' 998'Introduced on day 1 (exclude from exclusivity)' 999'Not stated'. execute.

#### **\*now create the final composite variable.**

*S1liquid and S2liquid were transferred into the S3 file, in order to create overall liquid variable.* 

if (S1liquid >=1) liquid=S1liquid.

if (sysmis(liquid) and S2liquid >=1) liquid=S2liquid.

if (sysmis(liquid) and S3liquid >=1) liquid=S3liquid.

variable labels liquid 'Age first introduced other liquid (all waves)'. value labels liquid 1'Up to 1 week' 2'More than 1 week, up to 2 weeks' 3'More than 2 weeks, up to 3 weeks' 4'More than 3 weeks, up to 4 weeks' 5'More than 4 weeks, up to 5 weeks' 6'More than 5 weeks, up to 6 weeks' 7'More than 6 weeks, up to 7 weeks' 8'More than 7 weeks, up to 8 weeks' 9'More than 8 weeks, up to 9 weeks' 10'More than 9 weeks, up to 10 weeks' 11'More than 10 weeks, up to 11 weeks' 12'More than 11 weeks, up to 12 weeks' 13'More than 12 weeks, up to 13 weeks' 14'More than 13 weeks, up to 14 weeks' 15'More than 14 weeks, up to 15 weeks' 16'More than 15 weeks, up to 16 weeks' 17'More than 16 weeks, up to 17 weeks' 18'More than 4 months, up to 5 months' 19'More than 5 months, up to 6 months' 20'More than 6 months, up to 7 months' 21'More than 7 months, up to 8 months' 22'More than 8 months, up to 9 months' 23'More than 9 months or more' 998'Introduced on day 1 (exclude from exclusivity)' 999'Not stated'. if sysmis(liquid) liquid=997.

add value labels liquid 997'Not introduced liquid by S3'.

#### **\*this correction keeps the rule of prioritising data from earlier waves over later waves.**

do if (liquid=999) and S2liquid<999. compute liquid=S2liquid. end if.

do if (liquid=999) and S3liquid<999. compute liquid=S3liquid. end if.

#### **\*Final stage is to create the key time point variables for liquid exclusivity.**

compute liqex\_1d=0. if liquid ne 998 liqex\_1d=1.

variable labels liqex\_1d "Liquid exclusivity at Birth (Day 1)". value labels liqex\_1d 0"no Liquid exclusivity at Birth (Day 1)" 1"Liquid exclusivity at Birth (Day 1)".

compute liqex\_1w=0. if (liquid  $> 1$ ) and liquid <998 liqex  $1w=1$ .

variable labels ligex 1w "Liquid exclusivity at 1 Week". value labels liqex\_1w 0"no Liquid exclusivity at 1 Week" 1"Liquid exclusivity at 1 Week".

compute liqex\_2w=0. if (liquid  $> 2$ ) and liquid <998 liqex  $2w=1$ .

variable labels liqex\_2w "Liquid exclusivity at 2 Weeks". value labels liqex\_2w 0"no Liquid exclusivity at 2 Weeks" 1"Liquid exclusivity at 2 Weeks".

compute liqex\_3w=0. if (liquid  $> 3$ ) and liquid <998 liqex  $3w=1$ .

variable labels liqex\_3w "Liquid exclusivity at 3 Weeks". value labels liqex\_3w 0"no Liquid exclusivity at 3 Weeks" 1"Liquid exclusivity at 3 Weeks".

compute liqex\_4w=0. if (liquid  $> 4$ ) and liquid <998 liqex\_4w=1.

variable labels liqex\_4w "Liquid exclusivity at 4 Weeks". value labels liqex\_4w 0"no Liquid exclusivity at 4 weeks" 1"Liquid exclusivity at 4 weeks".

compute liqex\_6w=0. if (liquid > 6) and liquid <998 liqex\_6w=1.

variable labels liqex\_6w "Liquid exclusivity at 6 Weeks". value labels liqex\_6w 0"no Liquid exclusivity at 6 Weeks" 1"Liquid exclusivity at 6 Weeks".

compute liqex\_2m=0. if (liquid  $> 8$ ) and liquid <998 liqex  $2m=1$ .

variable labels liqex\_2m "Liquid exclusivity at 2 Months".

value labels liqex\_2m 0"no Liquid exclusivity at 2 Months" 1"Liquid exclusivity at 2 Months".

compute liqex\_3m=0. if (liquid  $> 13$ ) and liquid <998 liqex 3m=1. variable labels liqex\_3m "Liquid exclusivity at 3 Months". value labels liqex\_3m 0"no Liquid exclusivity at 3 Months" 1"Liquid exclusivity at 3 Months".

compute liqex\_4m=0. if (liquid  $>17$ ) and liquid <998 liqex  $4m=1$ . variable labels liqex 4m "Liquid exclusivity at 4 Months". value labels liqex\_4m 0"no Liquid exclusivity at 4 Months" 1"Liquid exclusivity at 4 Months".

compute liqex\_5m=0. if (liquid  $> 18$ ) and liquid <998 liqex  $5m=1$ . variable labels liqex\_5m "Liquid exclusivity at 5 Months". value labels liqex\_5m 0"no Liquid exclusivity at 5 Months" 1"Liquid exclusivity at 5 Months".

compute liqex\_6m=0. if (liquid >19) and liquid <998 liqex\_6m=1. variable labels liqex\_6m "Liquid exclusivity at 6 Months". value labels liqex\_6m 0"no Liquid exclusivity at 6 Months" 1"Liquid exclusivity at 6 Months".

compute ligex 7m=0. if (liquid > 20) and liquid <998 liqex\_7m=1. variable labels liqex\_7m "Liquid exclusivity at 7 Months". value labels liqex\_7m 0"no Liquid exclusivity at 7 Months" 1"Liquid exclusivity at 7 Months".

compute liqex\_8m=0. if (liquid  $> 21$ ) and liquid <998 liqex  $8m=1$ . variable labels liqex\_8m "Liquid exclusivity at 8 Months". value labels liqex\_8m 0"no Liquid exclusivity at 8 Months" 1"Liquid exclusivity at 8 Months".

compute liqex\_9m=0. if (liquid >22) and liquid <998 liqex\_9m=1.

variable labels liqex\_9m "Liquid exclusivity at 9 Months". value labels liqex\_9m 0"no Liquid exclusivity at 9 Months" 1"Liquid exclusivity at 9 Months". execute.

# **Formula exclusivity variable**

*A number of derived variables were created in order to create 'Formula exclusivity' variables, which fed into the 'Combined exclusivity variables'. They were also used to create the 'Age infant formula first introduced" derived variables (see later). As with breastfeeding prevalence, syntax was run in each individual stage and then the derived variables from S1 and S2 were merged into S3, since exclusivity and age of introduction of formula were based on mothers completing all three stages.* 

# **\*Age first introduced formula.**

\*The key questions are Stage 1 Q13, Stage 2 Q14\_WEEKS, Stage 3 Q17. Since they are all a different time period (days, weeks, banded) they will need to be standardised first.

\*Day 1 needs to be identified separately since if anything (milk, water) is introduced on day 1 we are counting them as no exclusivity.

\*Key time points

- \*Birth/day 1
- \*1 week
- \*2 weeks
- \*3 weeks
- \*4 weeks
- \*6 weeks
- \*8 weeks
- \*4 months (17 weeks)
- \*5 months (22 weeks)
- \*6 months (26 weeks)
- \*9 months (39 weeks)

# **\*first step is to recode S1 data to weeks and months (ultimately needs to match the S3 bands). Run in Stage 1 file**

\*because exclusivity is lost at the time points, the boundary days (7, 14, 21, etc.) should be counted in the lower band. i.e. 14 days should be coded into 2 weeks, not 3 weeks, 21 days should be coded into 3 weeks not 4 weeks, and label the bands 'Up to 1 week, Over 1 week, to 2 weeks, Over 2 weeks, to 3 weeks, etc.

recode Q13 (1=998)(2 thru 7=1)(8 thru 14=2)(15 thru 21=3)(22 thru 28=4)(29 thru 35=5)(36 thru 42=6)(43 thru 49=7)(50 thru 56=8) (57 thru 63=9)(64 thru 70=10)(71 thru 77=11)(78 thru 84=12)(85 thru 91=13)(92 thru 98=14)(99 thru 105=15)(106 thru 112=16)(113 thru 119=17)(120 thru 147=18)(-3=999) into S1form.

variable labels S1form 'Age first introduced formula milk (from S1)'. value labels S1form 1'Up to 1 week'

2'More than 1 week, up to 2 weeks' 3'More than 2 weeks, up to 3 weeks' 4'More than 3 weeks, up to 4 weeks' 5'More than 4 weeks, up to 5 weeks' 6'More than 5 weeks, up to 6 weeks' 7'More than 6 weeks, up to 7 weeks' 8'More than 7 weeks, up to 8 weeks' 9'More than 8 weeks, up to 9 weeks' 10'More than 9 weeks, up to 10 weeks' 11'More than 10 weeks, up to 11 weeks' 12'More than 11 weeks, up to 12 weeks' 13'More than 12 weeks, up to 13 weeks' 14'More than 13 weeks, up to 14 weeks' 15'More than 14 weeks, up to 15 weeks' 16'More than 15 weeks, up to 16 weeks' 17'More than 16 weeks, up to 17 weeks' 18'More than 4 months, up to 5 months' 19'More than 5 months, up to 6 months' 20'More than 6 months, up to 7 months' 21'More than 7 months, up to 8 months' 22'More than 8 months, up to 9 months' 23'More than 9 months or more' 998'Introduced on day 1 (exclude from exclusivity)' 999'Not stated'. execute.

# **\*next step is to recode S2 data to match S1. Run in Stage 2 file**

\*S2 data is collected in whole weeks, so there is going to be a great degree of rounding at the borders, but we have to live with this.

recode Q14\_WEEKS (0 thru 1=1)(2=2)(3=3)(4=4)(5=5)(6=6)(7=7)(8=8)(9=9)(10=10)(11=11)(12=12)(13=13)(14=14)(15=15)(16=16)(17=17)( 18 thru 22=18)(23 thru 26=19)(27 thru 30=20) (31 thru 35=21)(36 thru 39=22)(40 thru 99=23)(-3=999) into S2form.

variable labels S2form 'Age first introduced formula (from S2)'. value labels S2form 1'Up to 1 week' 2'More than 1 week, up to 2 weeks' 3'More than 2 weeks, up to 3 weeks' 4'More than 3 weeks, up to 4 weeks' 5'More than 4 weeks, up to 5 weeks' 6'More than 5 weeks, up to 6 weeks' 7'More than 6 weeks, up to 7 weeks' 8'More than 7 weeks, up to 8 weeks' 9'More than 8 weeks, up to 9 weeks' 10'More than 9 weeks, up to 10 weeks' 11'More than 10 weeks, up to 11 weeks' 12'More than 11 weeks, up to 12 weeks' 13'More than 12 weeks, up to 13 weeks' 14'More than 13 weeks, up to 14 weeks'

15'More than 14 weeks, up to 15 weeks' 16'More than 15 weeks, up to 16 weeks' 17'More than 16 weeks, up to 17 weeks' 18'More than 4 months, up to 5 months' 19'More than 5 months, up to 6 months' 20'More than 6 months, up to 7 months' 21'More than 7 months, up to 8 months' 22'More than 8 months, up to 9 months' 23'More than 9 months or more' 998'Introduced on day 1 (exclude from exclusivity)' 999'Not stated'. execute.

# **\*Create S3 derived variable. Run in Stage 3 file**

\*the question at S3 was banded, so have to go with this. This should be fine for most cases because we are only using this question for those

\*who had not introduced formula at S1 or S2, so most should be 6 months+.

\*[NB. this may look a bit strange because everything at S3 coded as up to 10 weeks, will have been coded and labelled as '9-10 weeks', and everything for 10 weeks-4 months will have been coded 16-17 weeks. But this is o.k.]

recode Q17 (1=10)(2=17)(3=18)(4=19)(5=20)(6=21)(7=22)(8=23)(9=999) into S3form.

variable labels S3form 'Age first introduced formula (from S3)'. value labels S3form 1'Up to 1 week' 2'More than 1 week, up to 2 weeks' 3'More than 2 weeks, up to 3 weeks' 4'More than 3 weeks, up to 4 weeks' 5'More than 4 weeks, up to 5 weeks' 6'More than 5 weeks, up to 6 weeks' 7'More than 6 weeks, up to 7 weeks' 8'More than 7 weeks, up to 8 weeks' 9'More than 8 weeks, up to 9 weeks' 10'More than 9 weeks, up to 10 weeks' 11'More than 10 weeks, up to 11 weeks' 12'More than 11 weeks, up to 12 weeks' 13'More than 12 weeks, up to 13 weeks' 14'More than 13 weeks, up to 14 weeks' 15'More than 14 weeks, up to 15 weeks' 16'More than 15 weeks, up to 16 weeks' 17'More than 16 weeks, up to 17 weeks' 18'More than 4 months, up to 5 months' 19'More than 5 months, up to 6 months' 20'More than 6 months, up to 7 months' 21'More than 7 months, up to 8 months' 22'More than 8 months, up to 9 months' 23'More than 9 months or more' 998'Introduced on day 1 (exclude from exclusivity)' 999'Not stated'. execute.

#### **\*now create the final composite variable.**

*S1form and S2form were transferred into the S3 file, in order to create the formula variable* 

\*\*\*\*\*\*\*\*\*\*\*\*\*\*\*\*\*\*\*\*\*\*FORMULA\*\*\*\*\*\*\*\*\*\*\*\*\*\*\*\*\*\*\*\*\*\*\*\*\*\*\*\*\*\*\*\*\*\*

if (S1form >=1) formula=S1form.

if (sysmis(formula) and S2form >=1) formula=S2form.

if (sysmis(formula) and S3form >=1) formula=S3form.

variable labels formula 'Age first introduced formula (all waves)'. value labels formula 1'Up to 1 week' 2'More than 1 week, up to 2 weeks' 3'More than 2 weeks, up to 3 weeks' 4'More than 3 weeks, up to 4 weeks' 5'More than 4 weeks, up to 5 weeks' 6'More than 5 weeks, up to 6 weeks' 7'More than 6 weeks, up to 7 weeks' 8'More than 7 weeks, up to 8 weeks' 9'More than 8 weeks, up to 9 weeks' 10'More than 9 weeks, up to 10 weeks' 11'More than 10 weeks, up to 11 weeks' 12'More than 11 weeks, up to 12 weeks' 13'More than 12 weeks, up to 13 weeks' 14'More than 13 weeks, up to 14 weeks' 15'More than 14 weeks, up to 15 weeks' 16'More than 15 weeks, up to 16 weeks' 17'More than 16 weeks, up to 17 weeks' 18'More than 4 months, up to 5 months' 19'More than 5 months, up to 6 months' 20'More than 6 months, up to 7 months' 21'More than 7 months, up to 8 months' 22'More than 8 months, up to 9 months' 23'More than 9 months or more' 998'Introduced on day 1 (exclude from exclusivity)' 999'Not stated'.

#### **\*this correction keeps the rule of prioritising data from earlier waves over later waves.**

do if (formula=999) and S2form<999. compute formula=S2form. end if.

do if (formula=999) and S3form<999. compute formula=S3form. end if.

#### **\*Final stage is to create the key time point variables for liquid exclusivity.**

compute frmex\_1d=0. if formula ne 998 frmex\_1d=1.

variable labels frmex\_1d "Formula exclusivity at Birth (Day 1)". value labels frmex\_1d 0"no Formula exclusivity at Birth (Day 1)" 1"Formula exclusivity at Birth (Day 1)".

compute frmex\_1w=0. if (formula  $> 1$ ) and formula <998 frmex  $1w=1$ .

variable labels frmex\_1w "Formula exclusivity at 1 Week". value labels frmex\_1w 0"no Formula exclusivity at 1 Week" 1"Formula exclusivity at 1 Week".

compute frmex\_2w=0. if (formula  $> 2$ ) and formula <998 frmex  $2w=1$ .

variable labels frmex\_2w "Formula exclusivity at 2 Weeks". value labels frmex\_2w 0"no Formula exclusivity at 2 Weeks" 1"Formula exclusivity at 2 Weeks".

compute frmex\_3w=0. if (formula  $>$  3) and formula <998 frmex 3w=1.

variable labels frmex\_3w "Formula exclusivity at 3 Weeks". value labels frmex\_3w 0"no Formula exclusivity at 3 Weeks" 1"Formula exclusivity at 3 Weeks".

compute frmex\_4w=0. if (formula > 4) and formula <998 frmex\_4w=1.

variable labels frmex\_4w "Formula exclusivity at 4 Weeks". value labels frmex\_4w 0"no Formula exclusivity at 4 weeks" 1"Formula exclusivity at 4 weeks".

compute frmex\_6w=0. if (formula > 6) and formula <998 frmex\_6w=1.

variable labels frmex\_6w "Formula exclusivity at 6 Weeks". value labels frmex\_6w 0"no Formula exclusivity at 6 Weeks" 1"Formula exclusivity at 6 Weeks".

compute frmex\_2m=0. if (formula  $> 8$ ) and formula <998 frmex  $2m=1$ .

variable labels frmex\_2m "Formula exclusivity at 2 Months".

value labels frmex\_2m 0"no Formula exclusivity at 2 Months" 1"Formula exclusivity at 2 Months".

compute frmex\_3m=0. if (formula  $> 13$ ) and formula <998 frmex  $3m=1$ . variable labels frmex\_3m "Formula exclusivity at 3 Months". value labels frmex\_3m 0"no Formula exclusivity at 3 Months" 1"Formula exclusivity at 3 Months".

compute frmex\_4m=0. if (formula  $>17$ ) and formula <998 frmex  $4m=1$ . variable labels frmex\_4m "Formula exclusivity at 4 Months". value labels frmex\_4m 0"no Formula exclusivity at 4 Months" 1"Formula exclusivity at 4 Months".

compute frmex\_5m=0. if (formula  $> 18$ ) and formula <998 frmex  $5m=1$ . variable labels frmex\_5m "Formula exclusivity at 5 Months". value labels frmex\_5m 0"no Formula exclusivity at 5 Months" 1"Formula exclusivity at 5 Months".

compute frmex\_6m=0. if (formula >19) and formula <998 frmex\_6m=1. variable labels frmex\_6m "Formula exclusivity at 6 Months". value labels frmex\_6m 0"no Formula exclusivity at 6 Months" 1"Formula exclusivity at 6 Months".

compute frmex\_7m=0. if (formula  $> 20$ ) and formula <998 frmex  $7m=1$ . variable labels frmex\_7m "Formula exclusivity at 7 Months". value labels frmex\_7m 0"no Formula exclusivity at 7 Months" 1"Formula exclusivity at 7 Months".

compute frmex\_8m=0. if (formula > 21) and formula <998 frmex\_8m=1. variable labels frmex\_8m "Formula exclusivity at 8 Months". value labels frmex\_8m 0"no Formula exclusivity at 8 Months" 1"Formula exclusivity at 8 Months".

compute frmex\_9m=0. if (formula >22) and formula <998 frmex\_9m=1.

variable labels frmex\_9m "Formula exclusivity at 9 Months". value labels frmex\_9m 0"no Formula exclusivity at 9 Months" 1"Formula exclusivity at 9 Months". execute.

# **Food exclusivity variable**

# **\*Age first introduced food.**

\*The key questions are Stage 1 Q37, Stage 2 Q34\_WEEKS, Stage 3 Q36. Since they are all a different time period (days, weeks) they will need to be standardised first. \*Key time points are.

\*Birth/day 1

- \*1 week
- \*2 weeks
- \*3 weeks
- \*4 weeks
- \*6 weeks
- \*8 weeks
- \*4 months (17 weeks)
- \*5 months (22 weeks)
- \*6 months (26 weeks)
- \*9 months (39 weeks)

# **\*first step is to recode S1 data to weeks and months (ultimately needs to match the S3 bands). Run in Stage 1 file**

\*because exclusivity is lost at the time points, the boundary days (7, 14, 21, etc.) should be counted in the lower band \*i.e. 14 days should be coded into 2 weeks, not 3 weeks, 21 days should be coded into 3 weeks not 4 weeks, and label the bands 'Up to 1 week, Over 1 week, to 2 weeks, Over 2 weeks, to 3 weeks, etc.

recode Q37

```
(1=1)(2=2)(3=3)(4=4)(5=5)(6=6)(7=7)(8=8)(9=9)(10=10)(11=11)(12=12)(13=13)(14=14)(15=15)(16=16)(17=17)
(18 thru 22=18)(23 thru 26=19)(27 thru 30=20) 
(31 thru 35=21)(36 thru 39=22)(40 thru 99=23)(-3=999) 
into S1food.
```
variable labels S1food 'Age first introduced food (from S1) in weeks'. value labels S1food 1'Up to 1 week' 2'More than 1 week, up to 2 weeks' 3'More than 2 weeks, up to 3 weeks' 4'More than 3 weeks, up to 4 weeks' 5'More than 4 weeks, up to 5 weeks' 6'More than 5 weeks, up to 6 weeks' 7'More than 6 weeks, up to 7 weeks' 8'More than 7 weeks, up to 8 weeks' 9'More than 8 weeks, up to 9 weeks' 10'More than 9 weeks, up to 10 weeks' 11'More than 10 weeks, up to 11 weeks' 12'More than 11 weeks, up to 12 weeks' 13'More than 12 weeks, up to 13 weeks' 14'More than 13 weeks, up to 14 weeks' 15'More than 14 weeks, up to 15 weeks' 16'More than 15 weeks, up to 16 weeks' 17'More than 16 weeks, up to 17 weeks' 18'More than 4 months, up to 5 months'

19'More than 5 months, up to 6 months'

20'More than 6 months, up to 7 months' 21'More than 7 months, up to 8 months' 22'More than 8 months, up to 9 months' 23'More than 9 months or more' 998'Introduced on day 1 (exclude from exclusivity)' 999'Not stated'. execute.

#### **\*next step is to recode S2 data to match S1. Run in Stage 2 file**

\*S2 data is collected in whole weeks, so there is going to be a great degree of rounding at the borders, but we have to live with this.

recode Q34\_WEEKS  $(1=1)(2=2)(3=3)(4=4)(5=5)(6=6)(7=7)(8=8)(9=9)(10=10)(11=11)(12=12)(13=13)(14=14)(15=15)(16=16)(17=17)$ (18 thru 22=18)(23 thru 26=19)(27 thru 30=20) (31 thru 35=21)(36 thru 39=22)(40 thru 99=23)(-3=999) into S2food.

variable labels S2food 'Age first introduced food (from S2) in weeks'. value labels S2food 1'Up to 1 week' 2'More than 1 week, up to 2 weeks' 3'More than 2 weeks, up to 3 weeks' 4'More than 3 weeks, up to 4 weeks' 5'More than 4 weeks, up to 5 weeks' 6'More than 5 weeks, up to 6 weeks' 7'More than 6 weeks, up to 7 weeks' 8'More than 7 weeks, up to 8 weeks' 9'More than 8 weeks, up to 9 weeks' 10'More than 9 weeks, up to 10 weeks' 11'More than 10 weeks, up to 11 weeks' 12'More than 11 weeks, up to 12 weeks' 13'More than 12 weeks, up to 13 weeks' 14'More than 13 weeks, up to 14 weeks' 15'More than 14 weeks, up to 15 weeks' 16'More than 15 weeks, up to 16 weeks' 17'More than 16 weeks, up to 17 weeks' 18'More than 4 months, up to 5 months' 19'More than 5 months, up to 6 months' 20'More than 6 months, up to 7 months' 21'More than 7 months, up to 8 months' 22'More than 8 months, up to 9 months' 23'More than 9 months or more' 998'Introduced on day 1 (exclude from exclusivity)' 999'Not stated'. execute.

#### **\*Create S3 derived variable. Run in Stage 3 file**

The question at s3 needs to be recoded to match the code frames for S1food/S2food. N.B. This was in weeks in 2010, so more accurate than in 2005, when it was in months. The syntax was adapted to account for this.

```
recode Q36 
(1=1)(2=2)(3=3)(4=4)(5=5)(6=6)(7=7)(8=8)(9=9)(10=10)(11=11)(12=12)(13=13)(14=14)(15=15)(16=16)(17=17)(18 thru 22=18)(23 thru 26=19)(27 thru 30=20) 
(31 thru 35=21)(36 thru 39=22)(40 thru 99=23)(-3=999) 
into S3food.
```
variable labels s3food 'Age first introduced food (from S3) in weeks'. value labels S3food 1'Up to 1 week' 2'More than 1 week, up to 2 weeks' 3'More than 2 weeks, up to 3 weeks' 4'More than 3 weeks, up to 4 weeks' 5'More than 4 weeks, up to 5 weeks' 6'More than 5 weeks, up to 6 weeks' 7'More than 6 weeks, up to 7 weeks' 8'More than 7 weeks, up to 8 weeks' 9'More than 8 weeks, up to 9 weeks' 10'More than 9 weeks, up to 10 weeks' 11'More than 10 weeks, up to 11 weeks' 12'More than 11 weeks, up to 12 weeks' 13'More than 12 weeks, up to 13 weeks' 14'More than 13 weeks, up to 14 weeks' 15'More than 14 weeks, up to 15 weeks' 16'More than 15 weeks, up to 16 weeks' 17'More than 16 weeks, up to 17 weeks' 18'More than 4 months, up to 5 months' 19'More than 5 months, up to 6 months' 20'More than 6 months, up to 7 months' 21'More than 7 months, up to 8 months' 22'More than 8 months, up to 9 months' 23'More than 9 months or more' 998'Introduced on day 1 (exclude from exclusivity)' 999'Not stated'. execute.

# **\*now create the final composite variable.**

*S1food and S2food were transferred into the S3 file, in order to create the food variable* 

if (S1food >=1) food=S1food.

if (sysmis(food) and S2food >=1) food=S2food.

if (sysmis(food) and S3food >=1) food=S3food.

variable labels food 'Age first introduced food (all waves)'. value labels food 1'Up to 1 week' 2'More than 1 week, up to 2 weeks' 3'More than 2 weeks, up to 3 weeks' 4'More than 3 weeks, up to 4 weeks' 5'More than 4 weeks, up to 5 weeks' 6'More than 5 weeks, up to 6 weeks' 7'More than 6 weeks, up to 7 weeks' 8'More than 7 weeks, up to 8 weeks' 9'More than 8 weeks, up to 9 weeks' 10'More than 9 weeks, up to 10 weeks' 11'More than 10 weeks, up to 11 weeks' 12'More than 11 weeks, up to 12 weeks' 13'More than 12 weeks, up to 13 weeks' 14'More than 13 weeks, up to 14 weeks' 15'More than 14 weeks, up to 15 weeks' 16'More than 15 weeks, up to 16 weeks' 17'More than 16 weeks, up to 17 weeks' 18'More than 4 months, up to 5 months' 19'More than 5 months, up to 6 months' 20'More than 6 months, up to 7 months' 21'More than 7 months, up to 8 months' 22'More than 8 months, up to 9 months' 23'More than 9 months or more' 998'Introduced on day 1 (exclude from exclusivity)' 999'Not stated'.

\*check N/S in the final variable.

if sysmis(food) food=997. add value labels food 997'Not introduced food by S3'.

# **\*this correction keeps the rule of prioritising data from earlier waves over later waves.**

do if (food=999) and S2food<999. compute food=S2food. end if.

do if (food=999) and S3food<999. compute food=S3food. end if.

\*end result is only 5 cases with no valid value.

# **\*Final stage is to create the key time point variables for food exclusivity.**

compute fodex\_1d=0. if food ne 998 fodex\_1d=1.

variable labels fodex\_1d "Food exclusivity at Birth (Day 1)". value labels fodex\_1d 0"no Food exclusivity at Birth (Day 1)" 1"Food exclusivity at Birth (Day 1)".

compute fodex\_1w=0. if (food  $> 1$ ) and food <998 fodex\_1w=1.

variable labels fodex\_1w "Food exclusivity at 1 Week". value labels fodex\_1w 0"no Food exclusivity at 1 Week" 1"Food exclusivity at 1 Week".

compute fodex\_2w=0. if (food  $> 2$ ) and food <998 fodex\_2w=1.

variable labels fodex\_2w "Food exclusivity at 2 Weeks". value labels fodex\_2w 0"no Food exclusivity at 2 Weeks" 1"Food exclusivity at 2 Weeks".

compute fodex\_3w=0. if (food  $>$  3) and food  $<$ 998 fodex\_3w=1.

variable labels fodex\_3w "Food exclusivity at 3 Weeks". value labels fodex\_3w 0"no Food exclusivity at 3 Weeks" 1"Food exclusivity at 3 Weeks".

compute fodex\_4w=0. if (food  $> 4$ ) and food <998 fodex\_4w=1.

variable labels fodex\_4w "Food exclusivity at 4 Weeks". value labels fodex\_4w 0"no Food exclusivity at 4 weeks" 1"Food exclusivity at 4 weeks".

compute fodex\_6w=0. if (food  $> 6$ ) and food <998 fodex\_6w=1.

variable labels fodex\_6w "Food exclusivity at 6 Weeks". value labels fodex\_6w 0"no Food exclusivity at 6 Weeks" 1"Food exclusivity at 6 Weeks".

compute fodex\_2m=0. if (food  $> 8$ ) and food <998 fodex\_2m=1.

variable labels fodex\_2m "Food exclusivity at 2 Months". value labels fodex\_2m 0"no Food exclusivity at 2 Months" 1"Food exclusivity at 2 Months".

compute fodex\_3m=0. if (food  $> 13$ ) and food <998 fodex\_3m=1. variable labels fodex\_3m "Food exclusivity at 3 Months". value labels fodex\_3m 0"no Food exclusivity at 3 Months"

1"Food exclusivity at 3 Months".

compute fodex\_4m=0. if (food >17) and food <998 fodex\_4m=1. variable labels fodex\_4m "Food exclusivity at 4 Months". value labels fodex\_4m 0"no Food exclusivity at 4 Months" 1"Food exclusivity at 4 Months".

compute fodex\_5m=0. if (food  $> 18$ ) and food <998 fodex\_5m=1. variable labels fodex\_5m "Food exclusivity at 5 Months". value labels fodex\_5m 0"no Food exclusivity at 5 Months" 1"Food exclusivity at 5 Months".

compute fodex\_6m=0. if (food >19) and food <998 fodex\_6m=1. variable labels fodex\_6m "Food exclusivity at 6 Months". value labels fodex\_6m 0"no Food exclusivity at 6 Months" 1"Food exclusivity at 6 Months".

compute fodex\_7m=0. if (food  $> 20$ ) and food <998 fodex  $7m=1$ . variable labels fodex\_7m "Food exclusivity at 7 Months". value labels fodex\_7m 0"no Food exclusivity at 7 Months" 1"Food exclusivity at 7 Months".

compute fodex\_8m=0. if (food  $> 21$ ) and food <998 fodex  $8m=1$ . variable labels fodex\_8m "Food exclusivity at 8 Months". value labels fodex\_8m 0"no Food exclusivity at 8 Months" 1"Food exclusivity at 8 Months".

compute fodex\_9m=0. if (food >22) and food <998 fodex\_9m=1.

variable labels fodex\_9m "Food exclusivity at 9 Months". value labels fodex\_9m 0"no Food exclusivity at 9 Months" 1"Food exclusivity at 9 Months".

execute.

#### **\*\*\*Combined exclusivity syntax\*\*\***

*This syntax draws together the liquid, formula and food exclusivity variables to create the combined exclusivity measures.* 

*Having created the individual measures for the introduction of formula, food, and other liquid now need to look at these together.* 

*This syntax takes the 3 individual measures and combines them at each time point.* 

*If at each time point all three (=1) then there is total exclusivity.* 

*If any of the measures (=0) then there is no exclusivity.* 

```
compute excl_1d=0. 
if (liqex_1d=1 and frmex_1d=1 and fodex_1d=1) excl_1d=1. 
variable labels excl_1d "Exclusivity at Birth (Day 1)". 
value labels excl_1d 
0"no Exclusive at Birth (Day 1)" 
1"Exclusive at Birth (Day 1)".
```
compute excl\_1w=0. if (liqex\_1w=1 and frmex\_1w=1 and fodex\_1w=1) excl\_1w=1. variable labels excl\_1w "Exclusivity at 1 Week". value labels excl\_1w 0"no Exclusive at 1 Week" 1"Exclusive at 1 Week".

compute excl\_2w=0. if (ligex  $2w=1$  and frmex  $2w=1$  and fodex  $2w=1$ ) excl  $2w=1$ . variable labels excl\_2w "Exclusivity at 2 Week". value labels excl\_2w 0"no Exclusive at 2 Weeks" 1"Exclusive at 2 Weeks".

compute excl\_3w=0. if (liqex\_3w=1 and frmex\_3w=1 and fodex\_3w=1) excl\_3w=1. variable labels excl\_3w "Exclusivity at 3 Weeks". value labels excl\_3w 0"no Exclusive at 3 Weeks" 1"Exclusive at 3 Weeks".

compute excl\_4w=0. if (ligex  $4w=1$  and frmex  $4w=1$  and fodex  $4w=1$ ) excl  $4w=1$ . variable labels excl\_4w "Exclusivity at 4 Weeks". value labels excl\_4w 0"no Exclusive at 4 Weeks" 1"Exclusive at 4 Weeks".

compute excl\_6w=0. if (ligex  $6w=1$  and frmex  $6w=1$  and fodex  $6w=1$ ) excl  $6w=1$ . variable labels excl\_6w "Exclusivity at 6 Weeks". value labels excl\_6w 0"no Exclusive at 6 Weeks" 1"Exclusive at 6 Weeks".

compute excl\_2m=0. if (liqex\_2m=1 and frmex\_2m=1 and fodex\_2m=1) excl\_2m=1. variable labels excl\_2m "Exclusivity at 2 Months".

value labels excl\_2m 0"no Exclusive at 2 Months" 1"Exclusive at 2 Months".

compute excl\_3m=0. if (ligex  $3m=1$  and frmex  $3m=1$  and fodex  $3m=1$ ) excl  $3m=1$ . variable labels excl\_3m "Exclusivity at 3 Months". value labels excl\_3m 0"no Exclusive at 3 Months" 1"Exclusive at 3 Months".

compute excl\_4m=0. if (liqex\_4m=1 and frmex\_4m=1 and fodex\_4m=1) excl\_4m=1. variable labels excl 4m "Exclusivity at 4 Months". value labels excl\_4m 0"no Exclusive at 4 Months" 1"Exclusive at 4 Months".

compute excl\_5m=0. if (liqex\_5m=1 and frmex\_5m=1 and fodex\_5m=1) excl\_5m=1. variable labels excl\_5m "Exclusivity at 5 Months". value labels excl\_5m 0"no Exclusive at 5 Months" 1"Exclusive at 5 Months".

compute excl\_6m=0. if (liqex\_6m=1 and frmex\_6m=1 and fodex\_6m=1) excl\_6m=1. variable labels excl\_6m "Exclusivity at 6 Months". value labels excl\_6m 0"no Exclusive at 6 Months" 1"Exclusive at 6 Months".

compute excl\_7m=0. if (ligex  $7m=1$  and frmex  $7m=1$  and fodex  $7m=1$ ) excl  $7m=1$ . variable labels excl\_7m "Exclusivity at 7 Months". value labels excl\_7m 0"no Exclusive at 7 Months" 1"Exclusive at 7 Months".

compute excl\_8m=0. if (liqex\_8m=1 and frmex\_8m=1 and fodex\_8m=1) excl\_8m=1. variable labels excl\_8m "Exclusivity at 8 Months". value labels excl\_8m 0"no Exclusive at 8 Months" 1"Exclusive at 8 Months".

compute excl\_9m=0. if (liqex\_9m=1 and frmex\_9m=1 and fodex\_9m=1) excl\_9m=1. variable labels excl\_9m "Exclusivity at 9 Months". value labels excl\_9m 0"no Exclusive at 9 Months" 1"Exclusive at 9 Months".

execute.

#### **Excstatus How exclusivity lost – Detailed version Excstat2 How exclusivity lost – Summary version**

compute excstatus=0.

if (formula<food) and (formula<liquid) excstatus=1. if (food<formula) and (food<liquid) excstatus=2. if (liquid<formula) and (liquid<food) excstatus=3.

if (formula<food) and (formula=liquid) excstatus=4. if (formula=food) and (formula<liquid) excstatus=5.

if (food<formula) and (food=liquid) excstatus=6. if (food=formula) and (food<liquid) excstatus=7.

if (liquid<formula) and (liquid=food) excstatus=8. if (liquid=formula) and (liquid<food) excstatus=9.

if (liquid=formula) and (formula=food) excstatus=10. if (liquid=999 or formula=999 or food=999) excstatus=999.

value labels excstatus

1'Exclusivity lost by introduction of FORMULA' 2'Exclusivity lost by introduction of FOOD' 3'Exclusivity lost by introduction of OTHER LIQUID' 4'Exclusivity lost by introduction of FORMULA/LIQUID' 5'Exclusivity lost by introduction of FORMULA/FOOD' 6'Exclusivity lost by introduction of FOOD/LIQUID' 7'Exclusivity lost by introduction of FOOD/FORMULA' 8'Exclusivity lost by introduction of LIQUID/FOOD' 9'Exclusivity lost by introduction of LIQUID/FORMULA' 10 'Exclusivity lost by introduction of FORMULA/LIQUID/FOOD' 999'Not stated'.

if (liquid=999 or formula=999 or food=999) excstatus=999.

recode excstatus  $(1=1)(2=2)(3=3)(9=4)(4$  thru  $8=5)(10=5)(999=999)$ INTO excstat2.

value labels excstat2 1'Exclusivity lost by introduction of FORMULA' 2'Exclusivity lost by introduction of FOOD' 3'Exclusivity lost by introduction of OTHER LIQUID' 4'Exclusivity lost by introduction of FORMULA/LIQUID' 5'Exclusivity lost by introduction of COMBINATION' 999'Not stated'.

execute.

# **Solid\_6w up to Solid\_6w When solids introduced**

*Use the 'food' variable created earlier to produce measures for introduction of solids at different time points (solid\_6w up to solid\_9m)* 

compute solid\_6w=0. if food<7 solid\_6w=1.

variable label solid 6w "Introduced solids by 6 weeks". value label solid\_6w 0"No" 1"Yes".

compute solid\_8w=0. if food<9 solid\_8w=1. variable label solid\_8w "Introduced solids by 8 weeks". value label solid\_8w 0"No" 1"Yes". compute solid\_3m=0. if food<14 solid\_3m=1. variable label solid 3m "Introduced solids by 3 months". value label solid\_3m 0"No" 1"Yes". compute solid\_4m=0. if food<18 solid\_4m=1. variable label solid 4m "Introduced solids by 4 months". value label solid\_4m 0"No" 1"Yes". compute solid\_5m=0. if food<19 solid\_5m=1. variable label solid\_5m "Introduced solids by 5 months". value label solid\_5m 0"No" 1"Yes". compute solid\_6m=0. if food<20 solid\_6m=1. variable label solid\_6m "Introduced solids by 6 months". value label solid\_6m 0"No" 1"Yes". compute solid\_9m=0. if food<23 solid\_9m=1. variable label solid 9m "Introduced solids by 9 months". value label solid\_9m 0"No" 1"Yes". **Liquid \_1w up to Liquid\_9m Age of introduction of liquids** 

*Use the 'liquid' variable created earlier to produce measures for introduction of liquids at different time points (liquid\_1w up to liquid\_9m* 

COMPUTE liquid2=liquid. RECODE liquid2 (998=1)(ELSE=COPY).

compute liquid\_1w=0. if liquid2=1 liquid\_1w=1.

variable label liquid\_1w "Age introduced liquid : By 1 week". value label liquid\_1w 0"No" 1"Yes". compute liquid\_2w=0. if (liquid2=1 or liquid2=2) liquid\_2w=1. variable label liquid\_2w "Age introduced liquid : By 2 weeks". value label liquid 2w 0"No" 1"Yes". compute liquid\_4w=0. if (liquid2<5) liquid\_4w=1. variable label liquid\_4w "Age introduced liquid : By 4 weeks". value label liquid\_4w 0"No" 1"Yes". compute liquid\_6w=0. if (liquid2<7) liquid\_6w=1. variable label liquid 6w "Age introduced liquid : By 6 weeks". value label liquid\_6w 0"No" 1"Yes". compute liquid\_4m=0. if (liquid2<18) liquid  $4m=1$ . variable label liquid\_4m "Age introduced liquid : By 4 months". value label liquid\_4m 0"No" 1"Yes". compute liquid\_6m=0. if (liquid2<20) liquid\_6m=1. variable label liquid\_6m "Age introduced liquid : By 6 months". value label liquid\_6m 0"No" 1"Yes". compute liquid\_9m=0. if (liquid2<23) liquid\_9m=1. variable label liquid 9m "Age introduced liquid : By 9 months". value label liquid\_9m 0"No" 1"Yes". execute.

#### **Form \_1d up to Form\_9m Age infant formula first introduced**

*Use the 'formula' variable created earlier to produce measures for introduction of formula at different time points.* 

compute form\_1d=0. if formula=998 form\_1d=1.

variable labels form\_1d "Age infant formula first introduced : Birth (1 day)". value labels form\_1d 0"no Infant formula introduced at Birth (1 day)" 1"Infant formula introduced at Birth (1 day)".

compute form\_1w=0. if formula=998 or formula <2 form\_1w=1.

variable labels form 1w "Age infant formula first introduced : By 1 week". value labels form\_1w 0"no Infant formula introduced by 1 week" 1"Infant formula introduced by 1 week".

compute form\_4w=0. if formula=998 or formula <5 form\_4w=1.

variable labels form\_4w "Age infant formula first introduced : By 4 weeks". value labels form\_4w 0"no Infant formula introduced by 4 weeks" 1"Infant formula introduced by 4 weeks".

compute form\_6w=0. if formula=998 or formula <7 form\_6w=1.

variable labels form 6w "Age infant formula first introduced : By 6 weeks". value labels form\_6w 0"no Infant formula introduced by 6 weeks" 1"Infant formula introduced by 6 weeks".

compute form\_2m=0. if formula=998 or formula <9 form\_2m=1.

variable labels form\_2m "Age infant formula first introduced : By 2 months". value labels form\_2m 0"no Infant formula introduced by 2 months" 1"Infant formula introduced by 2 months".

compute form\_4m=0. if formula=998 or formula <18 form\_4m=1.

variable labels form 4m "Age infant formula first introduced : By 4 months". value labels form\_4m 0"no Infant formula introduced by 4 months" 1"Infant formula introduced by 4 months".

compute form\_6m=0. if formula=998 or formula <20 form\_6m=1.

variable labels form 6m "Age infant formula first introduced : By 6 months". value labels form\_6m 0"no Infant formula introduced by 6 months" 1"Infant formula introduced by 6 months".

compute form\_9m=0. if formula=998 or formula <23 form\_9m=1.

variable labels form\_9m "Age infant formula first introduced : By 9 months". value labels form\_9m 0"no Infant formula introduced by 9 months" 1"Infant formula introduced by 9 months".

execute.

# **Age of introduction of follow on formula (follow\_4w up to follow\_9m)**

*Data from Stage 2 and Stage 3 were used to derive age of introduction of follow-on formula.* 

# **S2folage Age first introduced follow‐on formula (fromS2) in weeks**

*Q19 from Stage 2 was transferred into the Stage 3 file before running this syntax.* 

recode S2\_q19 (0 thru 1=1)(2=2)(3=3)(4=4)(5=5)(6=6)(7=7)(8=8)(9=9)(10=10)(11=11)(12=12)(13=13)(14=14)(15=15)(16=16)(17=17)( 18 thru 22=18)(23 thru 26=19)(27 thru 30=20) (31 thru 35=21)(36 thru 39=22)(40 thru 99=23)(-3=999) into S2folage.

variable labels S2folage 'Age first introduced follow-on formula (fromS2) in weeks'. value labels S2folage 1'Up to 1 week' 2'More than 1 week, up to 2 weeks' 3'More than 2 weeks, up to 3 weeks' 4'More than 3 weeks, up to 4 weeks' 5'More than 4 weeks, up to 5 weeks' 6'More than 5 weeks, up to 6 weeks' 7'More than 6 weeks, up to 7 weeks' 8'More than 7 weeks, up to 8 weeks' 9'More than 8 weeks, up to 9 weeks' 10'More than 9 weeks, up to 10 weeks' 11'More than 10 weeks, up to 11 weeks' 12'More than 11 weeks, up to 12 weeks' 13'More than 12 weeks, up to 13 weeks' 14'More than 13 weeks, up to 14 weeks' 15'More than 14 weeks, up to 15 weeks' 16'More than 15 weeks, up to 16 weeks' 17'More than 16 weeks, up to 17 weeks' 18'More than 4 months, up to 5 months' 19'More than 5 months, up to 6 months' 20'More than 6 months, up to 7 months' 21'More than 7 months, up to 8 months' 22'More than 8 months, up to 9 months' 23'More than 9 months or more' 998'Introduced on day 1 (exclude from exclusivity)' 999'Not stated'.

# **S3folage Age first introduced follow-on formula (from S3) in weeks**

recode q15 (1=4)(2=9)(3=13)(4=17)(5=18)(6=19)(7=20)(8=21)(9=22)(10 thru 12=23)(13=999) into S3folage.

variable labels S3folage 'Age first introduced follow-on formula (from S3) in weeks'. value labels S3folage 1'Up to 1 week' 2'More than 1 week, up to 2 weeks'

3'More than 2 weeks, up to 3 weeks' 4'More than 3 weeks, up to 4 weeks' 5'More than 4 weeks, up to 5 weeks' 6'More than 5 weeks, up to 6 weeks' 7'More than 6 weeks, up to 7 weeks' 8'More than 7 weeks, up to 8 weeks' 9'More than 8 weeks, up to 9 weeks' 10'More than 9 weeks, up to 10 weeks' 11'More than 10 weeks, up to 11 weeks' 12'More than 11 weeks, up to 12 weeks' 13'More than 12 weeks, up to 13 weeks' 14'More than 13 weeks, up to 14 weeks' 15'More than 14 weeks, up to 15 weeks' 16'More than 15 weeks, up to 16 weeks' 17'More than 16 weeks, up to 17 weeks' 18'More than 4 months, up to 5 months' 19'More than 5 months, up to 6 months' 20'More than 6 months, up to 7 months' 21'More than 7 months, up to 8 months' 22'More than 8 months, up to 9 months' 23'More than 9 months or more' 998'Introduced on day 1 (exclude from exclusivity)' 999'Not stated'.

# **Follow Age first introduced follow-on formula (combined) in weeks**

if (S2folage >=1 and s2folage<999) follow=S2folage.

if ((sysmis(follow)) and (S3folage >=1 and s3folage<999))follow=S3folage.

variable labels follow 'Age first introduced follow-on formula (combined) in weeks'. value labels follow 1'Up to 1 week' 2'More than 1 week, up to 2 weeks' 3'More than 2 weeks, up to 3 weeks' 4'More than 3 weeks, up to 4 weeks' 5'More than 4 weeks, up to 5 weeks' 6'More than 5 weeks, up to 6 weeks' 7'More than 6 weeks, up to 7 weeks' 8'More than 7 weeks, up to 8 weeks' 9'More than 8 weeks, up to 9 weeks' 10'More than 9 weeks, up to 10 weeks' 11'More than 10 weeks, up to 11 weeks' 12'More than 11 weeks, up to 12 weeks' 13'More than 12 weeks, up to 13 weeks' 14'More than 13 weeks, up to 14 weeks' 15'More than 14 weeks, up to 15 weeks' 16'More than 15 weeks, up to 16 weeks' 17'More than 16 weeks, up to 17 weeks' 18'More than 4 months, up to 5 months' 19'More than 5 months, up to 6 months' 20'More than 6 months, up to 7 months' 21'More than 7 months, up to 8 months' 22'More than 8 months, up to 9 months' 23'More than 9 months or more' 998'Introduced on day 1 (exclude from exclusivity)'

999'Not stated'.

# **Follow\_4w up to follow\_9m Age first introduced follow-on milk at various time points.**

if (follow<5) follow\_4w=1. variable labels follow\_4w "Age first introduced follow-on milk: Up to 4 weeks". value labels follow\_4w 0"no Up to 4 weeks" 1"Up to 4 weeks".

if (follow<7) follow\_6w=1. variable labels follow 6w "Age first introduced follow-on milk: Up to 6 weeks". value labels follow\_6w 0"no Up to 6 weeks" 1"Up to 6 weeks".

if (follow<9) follow\_2m=1. variable labels follow 2m "Age first introduced follow-on milk: Up to 2 months". value labels follow\_2m 0"no Up to 2 months" 1"Up to 2 months".

if (follow<14) follow\_3m=1. variable labels follow\_3m "Age first introduced follow-on milk: Up to 3 months". value labels follow\_3m 0"no Up to 3 months" 1"Up to 3 months".

if (follow<18) follow\_4m=1. variable labels follow\_4m "Age first introduced follow-on milk: Up to 4 months". value labels follow\_4m 0"no Up to 4 months" 1"Up to 4 months".

if (follow<19) follow\_5m=1. variable labels follow 5m "Age first introduced follow-on milk: Up to 5 months". value labels follow\_5m 0"no Up to 5 months" 1"Up to 5 months".

if (follow<20) follow\_6m=1. variable labels follow 6m "Age first introduced follow-on milk: Up to 6 months". value labels follow\_6m 0"no Up to 6 months" 1"Up to 6 months".

if (follow<23) follow\_9m=1. variable labels follow\_9m "Age first introduced follow-on milk: Up to 9 months". value labels follow\_9m 0"no Up to 9 months" 1"Up to 9 months".

recode follow 4w to follow 9m (SYSMIS=0). execute.

# **Age of introduction of a cup or beaker**

*N.B. not written in SPSS syntax* 

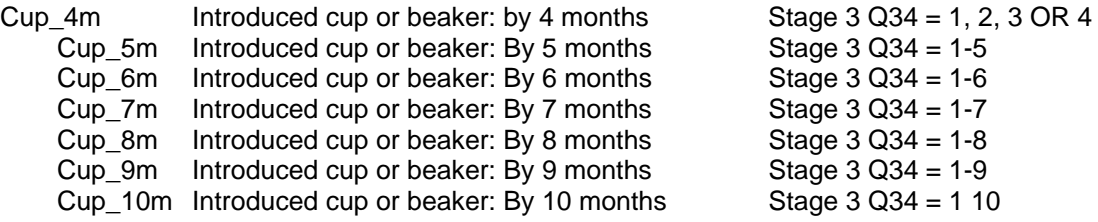

**\*create filter for babies less than 8, 9 and 10 months.** 

# **Agef\_8m Less than 8 months old at S3 Agef\_9m Less than 9 months old at S3**

compute agef\_8m=0. compute agef\_9m=0.

if Q2<242 agef\_8m=1. if Q2<273 agef\_9m=1 .

variable labels agef\_8m 'Less than 8 months old at S3'. value labels agef\_8m 0"no Less than 8 months old at S3" 1"Less than 8 months old at S3".

variable labels agef\_9m 'Less than 9 months old at S3'. value labels agef\_9m 0"no Less than 9 months old at S3" 1"Less than 9 months old at S3". execute.

# **Agef\_10m Less than 10 months old at S3**

Compute agef\_10m=0. If Q2<304 agef\_10m=1.

variable labels agef\_10m 'Less than 10 months old at S3'. value labels agef\_10m 0"no Less than 10 months old at S3" 1"Less than 10 months old at S3". execute.

# **S3\_Soc SOC from response at S3**

Mother's occupation was coded using Standard Occupational Classifications 2010 (SOC2010). Note that Nssec3 below was derived based on the occupation mothers gave at Stage 1 and for consistency this was retained for analysis at Stage 3.

# **Fstatus Feeding status at S3 interview**

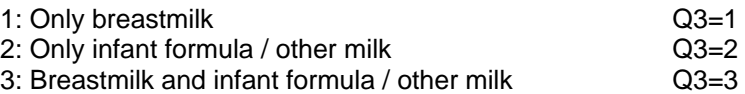

The following demographic variables were taken from the Stage 1 file (where relevant, the 'Definitions of derived variables' document for Stage 1 explains how they were defined.)

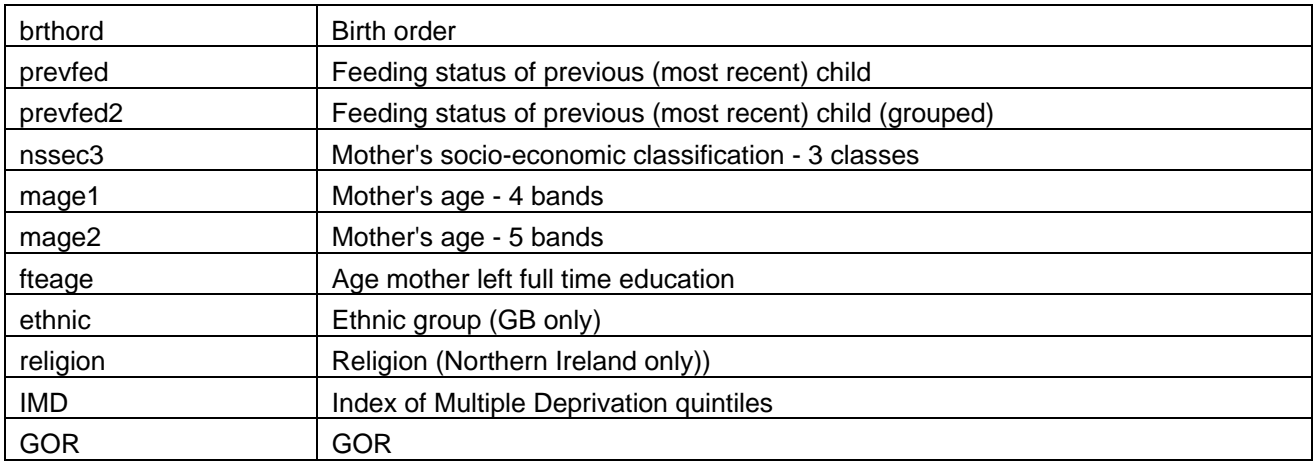